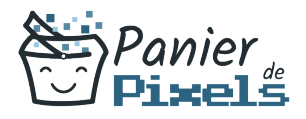

# Livret personnel de compétences

## Illustrator découverte et prise en main

Ce livret personnel de compétences a pour objectif de permettre au stagiaire de suivre sa progression tout au long de la formation.

Il permet au stagiaire de se positionner par rapport aux compétences attendues à la fin de la formation.

Ce positionnement est personnel et s'enrichit au fil des apports et échanges avec le formateur.

Ce livret sera rempli tout au long de la formation par le stagiaire.

Les tableaux de compétences seront également remplis en parallèle par le formateur puisqu'ils serviront à établir un diagnostic final sur les connaissances acquises au cours de la formation.

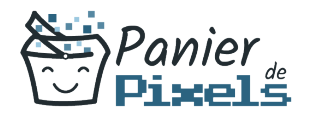

### Objet du référentiel pédagogique

Ce référentiel pédagogique présente l'ensemble des compétences évaluées dans les domaines et sous-domaines de la formation.

Il précise les compétences techniques attendues à la fin de la formation.

### Résumé

Lorsque l'on parle de logiciels de PAO, l'un des premiers logiciels qui nous vient en tête est Illustrator.

Ses fonctionnalités sont diverses et très complètes grâce à ses outils de dessins vectoriels puissants.

Dans cette formation, vous allez vous familiariser avec le logiciel Illustrator et vous apprendrez les bases pour créer des documents, brochures, dépliants avec une mise en page élaborée.

#### Objectif

A l'issue de la formation Illustrator découverte & prise en main, diverses compétences vous seront transmises, notamment :

- Comprendre l'environnement technique de la PAO
- Connaître les fonctions essentielles d'Illustrator
- Réaliser des infographies
- Exporter vos créations vers les logiciels PAO ou Web

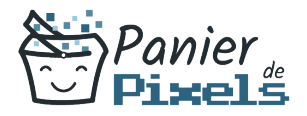

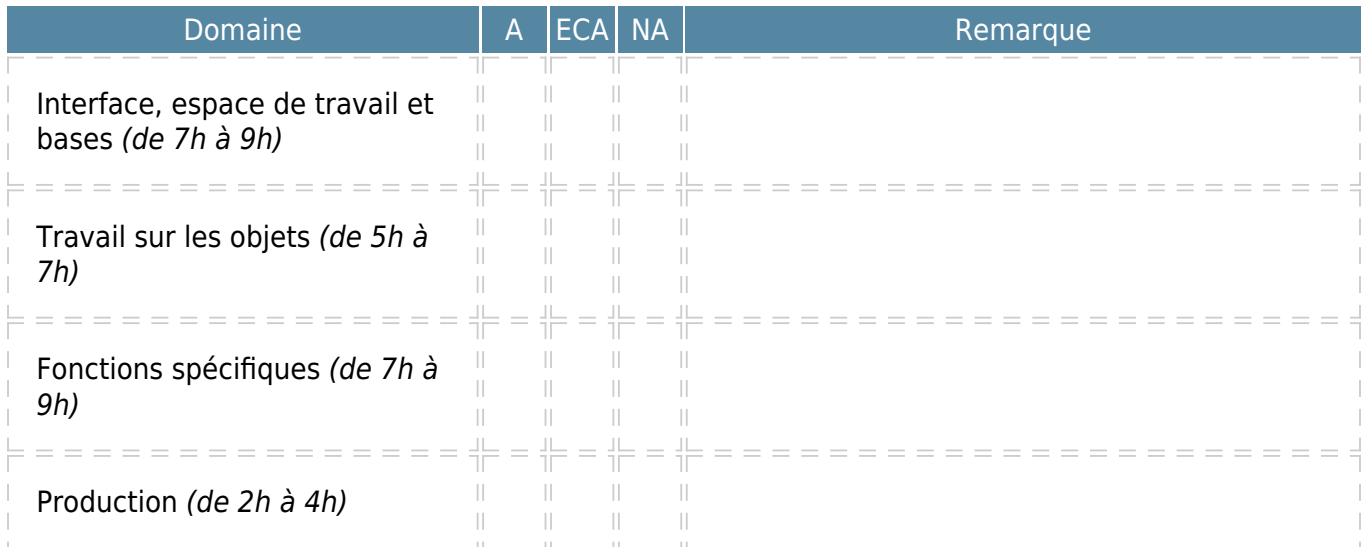

 $A = Acquis$ 

ECA = En cours d'acquisition NA = Non acquis